# **Wikiprint Book**

**Title: NewBusinessAdmin**

**Subject: eDokumenty - elektroniczny system obiegu dokumentów, workflow i CRM - NewBusinessAdmin**

**Version: 149**

**Date: 05/03/24 03:50:57**

# **Table of Contents**

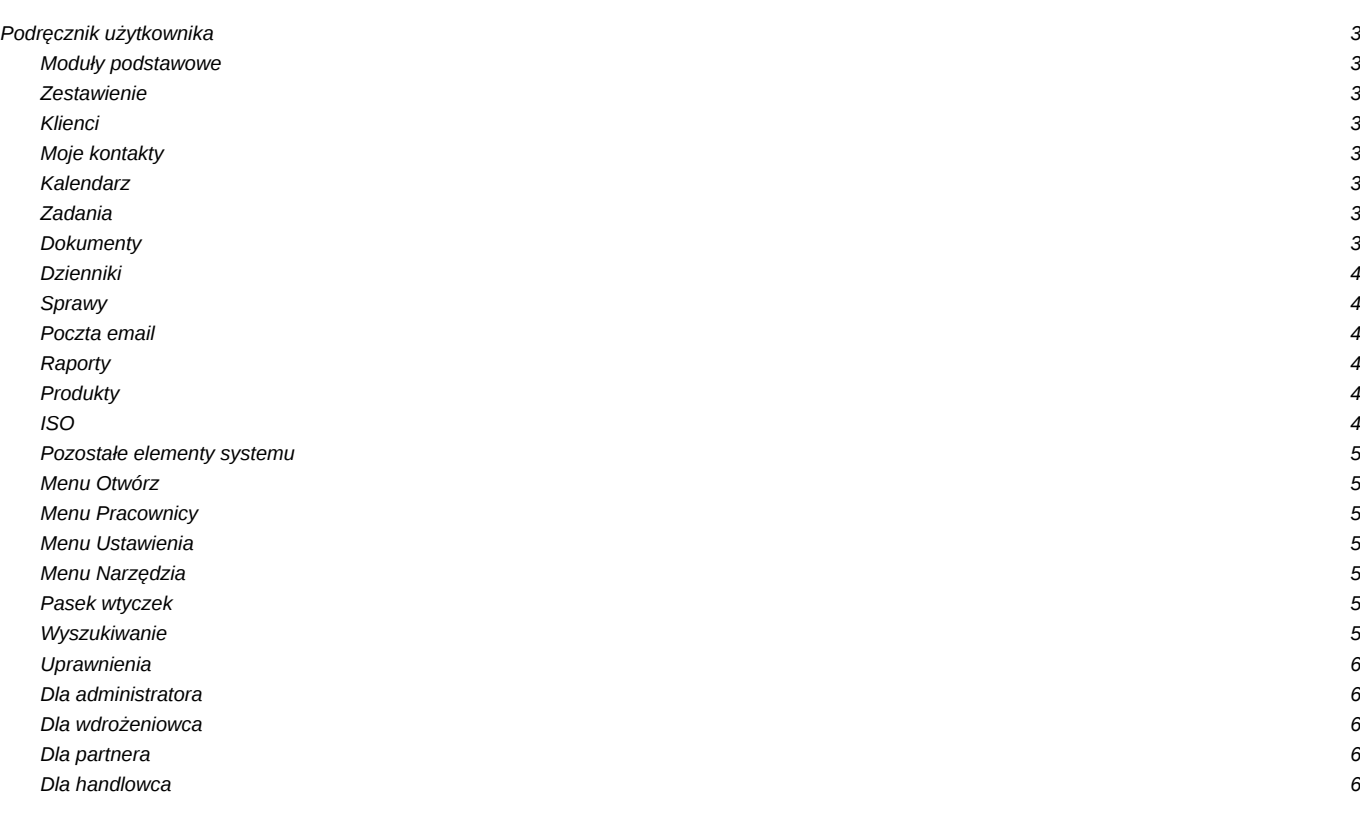

# **Podręcznik użytkownika**

#### **Moduły podstawowe**

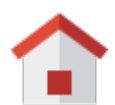

**Zestawienie**

[Portlety i personalizacja](http://support.edokumenty.eu/trac/wiki/NewBusinessAdmin/Home/Portlets) [Dostęp do zestawień innych pracowników](http://support.edokumenty.eu/trac/wiki/NewBusinessAdmin/Home/ViewHome)

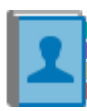

**Klienci**

[Nowy kontrahent](http://support.edokumenty.eu/trac/wiki/NewBusinessAdmin/Clients/AddEditClient) [Kartoteka klienta](http://support.edokumenty.eu/trac/wiki/NewBusinessAdmin/Clients/Profile) [Import/Eksport bazy klientów](http://support.edokumenty.eu/trac/wiki/NewBusinessAdmin/Clients/ImportExport)

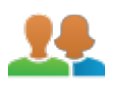

#### **Moje kontakty**

[Dodawanie osób kontaktowych](http://support.edokumenty.eu/trac/wiki/NewBusinessAdmin/People/AddEditContact) [Modyfikacja osób kontaktowych](http://support.edokumenty.eu/trac/wiki/NewBusinessAdmin/People/AddEditContact) [Książka adresowa](http://support.edokumenty.eu/trac/wiki/NewBusinessAdmin/People/AddressBook)

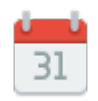

# **Kalendarz**

[Nowe zdarzenie](http://support.edokumenty.eu/trac/wiki/NewBusinessAdmin/Calendar/AddEditEvent) [Modyfikacja zdarzeń](http://support.edokumenty.eu/trac/wiki/NewBusinessAdmin/Calendar/AddEditEvent) [Synchronizacja ze smartfonem](http://support.edokumenty.eu/trac/wiki/UserGuide/AdvancedConfiguration/Smartphones)

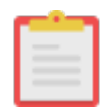

# **Zadania**

[Nowe zadanie](http://support.edokumenty.eu/trac/wiki/NewBusinessAdmin/Tasks/AddEditEvent#point1) [Modyfikacja zadań](http://support.edokumenty.eu/trac/wiki/NewBusinessAdmin/Tasks/AddEditEvent#point2) **[Przypomnienia](http://support.edokumenty.eu/trac/wiki/NewBusinessAdmin/Tasks/AddEditEvent#point11)** 

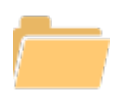

**Dokumenty**

[Przeglądanie dokumentów](http://support.edokumenty.eu/trac/wiki/NewBusinessAdmin/Documents/View) [Przekazywanie i dekretacja](http://support.edokumenty.eu/trac/wiki/NewBusinessAdmin/Documents/ForwardAssignment) [Pismo - od rejestracji do odpowiedzi](http://support.edokumenty.eu/trac/wiki/Documentation/Index/DocumentUseCase/Letter)

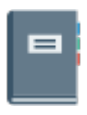

#### **Dzienniki**

Rejestracja dokumentu Wydruk książki pocztowej Dodawanie dzienników

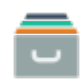

**Sprawy**

**[Teczki](http://support.edokumenty.eu/trac/wiki/NewBusinessAdmin/Cases/Folders)** [Tworzenie sprawy](http://support.edokumenty.eu/trac/wiki/NewBusinessAdmin/Cases/AddEditCase#point1) [Projekty i szablony](http://support.edokumenty.eu/trac/wiki/NewBusinessAdmin/Cases/Projects)

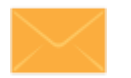

# **Poczta email**

Konfiguracja konta Podstawowe funkcje poczty [Archiwizacja wiadomości](http://support.edokumenty.eu/trac/wiki/NewBusinessAdmin/Email/Archive)

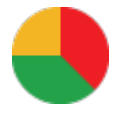

#### **Raporty**

Definiowanie raportów Wydruki i wykresy Raporty jako wydruki

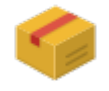

**Produkty**

Dodawanie nowego produktu **Waluty Cenniki** 

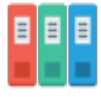

**ISO**

Dokument typu **ISO** Nowy dokument Rewizja i przegląd

#### **Pozostałe elementy systemu**

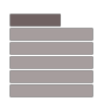

# **Menu Otwórz**

Baza wiedzy Wyszukiwanie Shift+ **Dashboard** 

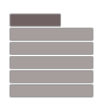

**Menu Pracownicy**

Konta pracowników **Grupy** Struktura organizacyjna

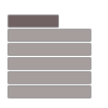

#### **Menu Ustawienia**

Panel sterowania **Zastępstwo** Profil użytkownika

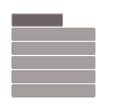

# **Menu Narzędzia**

Korespondencja seryjna **Komponenty** Przegląd uprawnień

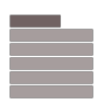

**Pasek wtyczek**

Bieżące powiadomienia Plan dnia Komunikator

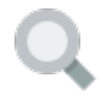

**Wyszukiwanie**

[Wyszukiwarka globalna](http://support.edokumenty.eu/trac/wiki/NewBusinessAdmin/Search#point1) **[Filtrowanie](http://support.edokumenty.eu/trac/wiki/NewBusinessAdmin/Search#point3)** [Foldery wyszukiwania](http://support.edokumenty.eu/trac/wiki/NewBusinessAdmin/Search#point4)

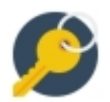

# **Uprawnienia**

[Zarządzanie uprawnieniami systemowymi](http://support.edokumenty.eu/trac/wiki/NewBusinessAdmin/Landing/Permissions)

#### **Dla administratora**

[Dokumentacja dla administratora](http://support.edokumenty.eu/trac/wiki/AdminGuide)

# **Dla wdrożeniowca**

[Przewodnik wdrożeniowca](http://support.edokumenty.eu/trac/wiki/DeployerGuide)

**Dla partnera**

[Przewodnik partnera](http://support.edokumenty.eu/trac/wiki/PartnerGuide)

**Dla handlowca**

[Przewodnik handlowca](http://support.edokumenty.eu/trac/wiki/SellGuide)